# The lstbayes package

Jeffrey B. Arnold <jeffrey.arnold@gmail.com>

lstbayes from 2015/09/27

## 1 Introduction

This package provides language drivers for the [listings](https://www.ctan.org/tex-archive/macros/latex/contrib/listings/) package for the several Bayesian modeling languages: BUGS, JAGS, and Stan.

### 2 Usage

See the documentation of the listings package.

## 3 Implementation

```
1 \RequirePackage{listings}
```
#### 3.1 BUGS

Language driver for BUGS, including [WinBUGS](http://www.openbugs.net/w/FrontPage) and [OpenBUGS.](http://openbugs.net) The driver is based on [OpenBUGS v. 3.2.3.](http://www.openbugs.net/Manuals/Manual.html)

```
2 \lstdefinelanguage{BUGS}{
3 morekeywords=[1]{for,in,model,T,I,C},%
4 morecomment=[l]{\#},%
5 sensitive=true,%
6 alsoletter={.},%
7 otherkeywords={<-,~},%
8 literate={<-}{{$\leftarrow$}}1 {~}{{$\sim$}}1%
9 }
10 \lstalias[]{OpenBUGS}[]{BUGS}
11 \lstalias[]{WinBUGS}[]{BUGS}
```
#### 3.2 JAGS

Language driver for [JAGS.](http://mcmc-jags.sourceforge.net/) The driver is based on JAGS version 3.4.0 (Sept 4, 2013).

```
12 \lstdefinelanguage[]{JAGS}[]{BUGS}{
```

```
13 morekeywords=[1]{data,var,const},%
14 morecomment=[n]\{/*\}{*/}%
15 }
```
#### 3.3 Stan

Language driver for [Stan.](http://mc-stan.org/) The driver is based on Stan modeling language version [2.8.0](https://github.com/stan-dev/stan/releases/download/v2.8.0/stan-reference-2.8.0.pdf) (Sept 8, 2015).

```
16 \lstdefinelanguage{Stan}{
17 morekeywords=[1]{functions,data,parameters,transformed,model,generated,quantities,%
18 for,in,while,print,if,else,lp__,lower,upper,increment_log_prob,T,return,%
19 reject,integrate_ode},%
20 morekeywords=[2]{int,real,vector,%
21 ordered,positive_ordered,simplex,unit_vector,%
22 row_vector,matrix,%
23 cholesky_factor_corr,cholesky_factor_cov,%
24 coor_matrix,cov_matrix,%
25 void},%
26 morekeywords=[3]{%
27 Phi,Phi_approx,%
28 abs,acos,%
29 acosh,append_col,%
30 append_row,asin,%
31 asinh,atan,%
32 atan2,atanh,%
33 bernoulli_ccdf_log,bernoulli_cdf,%
34 bernoulli_cdf_log,bernoulli_log,%
35 bernoulli_logit_log,bernoulli_rng,%
36 bessel_first_kind,bessel_second_kind,%
37 beta_binomial_ccdf_log,beta_binomial_cdf,%
38 beta_binomial_cdf_log,beta_binomial_log,%
39 beta_binomial_rng,beta_ccdf_log,%
40 beta_cdf,beta_cdf_log,%
41 beta_log,beta_rng,%
42 binary_log_loss,binomial_ccdf_log,%
43 binomial_cdf,binomial_cdf_log,%
44 binomial_coefficient_log,binomial_log,%
45 binomial_logit_log,binomial_rng,%
46 block,categorical_log,%
47 categorical_logit_log,categorical_rng,%
48 cauchy_ccdf_log,cauchy_cdf,%
49 cauchy_cdf_log,cauchy_log,%
50 cauchy_rng,cbrt,%
51 ceil,chi_square_ccdf_log,%
52 chi_square_cdf,chi_square_cdf_log,%
53 chi_square_log,chi_square_rng,%
54 cholesky_decompose,col,%
55 cols,columns_dot_product,%
56 columns_dot_self,cos,%
```

```
57 cosh,crossprod,%
58 cumulative_sum,determinant,%
59 diag_matrix,diag_post_multiply,%
60 diag_pre_multiply,diagonal,%
61 digamma,dims,%
62 dirichlet_log,dirichlet_rng,%
63 distance,dot_product,%
64 dot_self,double_exponential_ccdf_log,%
65 double_exponential_cdf,double_exponential_cdf_log,%
66 double_exponential_log,double_exponential_rng,%
67 e,eigenvalues_sym,%
68 eigenvectors_sym,erf,%
69 erfc,exp,%
70 exp2,exp_mod_normal_ccdf_log,%
71 exp_mod_normal_cdf,exp_mod_normal_cdf_log,%
72 exp_mod_normal_log,exp_mod_normal_rng,%
73 expm1,exponential_ccdf_log,%
74 exponential_cdf,exponential_cdf_log,%
75 exponential_log,exponential_rng,%
76 fabs,falling_factorial,%
77 fdim,floor,%
78 fma,fmax,%
79 fmin,fmod,%
80 frechet_ccdf_log,frechet_cdf,%
81 frechet_cdf_log,frechet_log,%
82 frechet_rng,gamma_ccdf_log,%
83 gamma_cdf,gamma_cdf_log,%
84 gamma_log,gamma_p,%
85 gamma_q,gamma_rng,%
86 gaussian_dlm_obs_log,get_lp,%
87 gumbel_ccdf_log,gumbel_cdf,%
88 gumbel_cdf_log,gumbel_log,%
89 gumbel_rng,head,%
90 hypergeometric_log,hypergeometric_rng,%
91 hypot, if else, %
92 int_step,inv,%
93 inv_chi_square_ccdf_log,inv_chi_square_cdf,%
94 inv_chi_square_cdf_log,inv_chi_square_log,%
95 inv_chi_square_rng,inv_cloglog,%
96 inv_gamma_ccdf_log,inv_gamma_cdf,%
97 inv_gamma_cdf_log,inv_gamma_log,%
98 inv_gamma_rng,inv_logit,%
99 inv_sqrt,inv_square,%
100 inv_wishart_log,inv_wishart_rng,%
101 inverse,inverse_spd,%
102 is_inf,is_nan,%
103 lbeta,lgamma,%
104 lkj_corr_cholesky_log,lkj_corr_cholesky_rng,%
105 lkj_corr_log,lkj_corr_rng,%
106 lmgamma,log,%
```

```
3
```

```
107 log10,log1m,%
108 log1m_exp,log1m_inv_logit,%
109 log1p,log1p_exp,%
110 log2,log_determinant,%
111 log_diff_exp,log_falling_factorial,%
112 log_inv_logit,log_mix,%
113 log_rising_factorial,log_softmax,%
114 log_sum_exp,logistic_ccdf_log,%
115 logistic_cdf,logistic_cdf_log,%
116 logistic_log,logistic_rng,%
117 logit,lognormal_ccdf_log,%
118 lognormal_cdf,lognormal_cdf_log,%
119 lognormal_log,lognormal_rng,%
120 machine_precision, max,%
121 mdivide_left_tri_low,mdivide_right_tri_low,%
122 mean,min,%
123 modified_bessel_first_kind,modified_bessel_second_kind,%
124 multi_gp_cholesky_log,multi_gp_log,%
125 multi_normal_cholesky_log,multi_normal_cholesky_rng,%
126 multi_normal_log,multi_normal_prec_log,%
127 multi_normal_rng,multi_student_t_log,%
128 multi_student_t_rng,multinomial_log,%
129 multinomial_rng,multiply_log,%
130 multiply_lower_tri_self_transpose,neg_binomial_2_ccdf_log,%
131 neg_binomial_2_cdf,neg_binomial_2_cdf_log,%
132 neg_binomial_2_log,neg_binomial_2_log_log,%
133 neg_binomial_2_log_rng,neg_binomial_2_rng,%
134 neg_binomial_ccdf_log,neg_binomial_cdf,%
135 neg_binomial_cdf_log,neg_binomial_log,%
136 neg_binomial_rng,negative_infinity,%
137 normal_ccdf_log,normal_cdf,%
138 normal_cdf_log,normal_log,%
139 normal_rng,not_a_number,%
140 num_elements,ordered_logistic_log,%
141 ordered_logistic_rng,owens_t,%
142 pareto_ccdf_log,pareto_cdf,%
143 pareto_cdf_log,pareto_log,%
144 pareto_rng,pareto_type_2_ccdf_log,%
145 pareto_type_2_cdf,pareto_type_2_cdf_log,%
146 pareto_type_2_log,pareto_type_2_rng,%
147 pi,poisson_ccdf_log,%
148 poisson_cdf,poisson_cdf_log,%
149 poisson_log,poisson_log_log,%
150 poisson_log_rng,poisson_rng,%
151 positive_infinity,pow,%
152 prod,qr_Q, %
153 qr_R,quad_form,%
154 quad_form_diag,quad_form_sym,%
155 rank,rayleigh_ccdf_log,%
156 rayleigh_cdf,rayleigh_cdf_log,%
```

```
4
```

```
157 rayleigh_log,rayleigh_rng,%
158 rep_array,rep_matrix,%
159 rep_row_vector,rep_vector,%
160 rising_factorial,round,%
161 row, rows, %
162 rows_dot_product,rows_dot_self,%
163 scaled_inv_chi_square_ccdf_log,scaled_inv_chi_square_cdf,%
164 scaled_inv_chi_square_cdf_log,scaled_inv_chi_square_log,%
165 scaled_inv_chi_square_rng,sd,%
166 segment, sin, %
167 singular_values,sinh,%
168 size,skew_normal_ccdf_log,%
169 skew_normal_cdf,skew_normal_cdf_log,%
170 skew_normal_log,skew_normal_rng,%
171 softmax, sort_asc,%
172 sort_desc,sort_indices_asc,%
173 sort_indices_desc,sqrt,%
174 sqrt2,square,%
175 squared_distance,step,%
176 student_t_ccdf_log,student_t_cdf,%
177 student_t_cdf_log,student_t_log,%
178 student_t_rng,sub_col,%
179 sub_row,sum,%
180 tail, tan, %
181 tanh, tcrossprod,%
182 tgamma,to_array_1d,%
183 to_array_2d,to_matrix,%
184 to_row_vector,to_vector,%
185 trace,trace_gen_quad_form,%
186 trace_quad_form,trigamma,%
187 trunc,uniform_ccdf_log,%
188 uniform_cdf,uniform_cdf_log,%
189 uniform_log,uniform_rng,%
190 variance,von_mises_log,%
191 von_mises_rng,weibull_ccdf_log,%
192 weibull_cdf,weibull_cdf_log,%
193 weibull_log,weibull_rng,%
194 wiener_log,wishart_log,%
195 wishart_rng,bernoulli,%
196 bernoulli_logit,beta,%
197 beta_binomial,binomial,%
198 binomial_logit,categorical,%
199 categorical_logit,cauchy,%
200 chi_square,dirichlet,%
201 double_exponential,exp_mod_normal,%
202 exponential,frechet,%
203 gamma,gaussian_dlm_obs,%
204 gumbel,hypergeometric,%
205 inv_chi_square,inv_gamma,%
206 inv_wishart,lkj_corr,%
```

```
207 lkj_corr_cholesky,logistic,%
208 lognormal,multi_gp,%
209 multi_gp_cholesky,multi_normal,%
210 multi_normal_cholesky,multi_normal_prec,%
211 multi_student_t,multinomial,%
212 neg_binomial,neg_binomial_2,%
213 neg_binomial_2_log,normal,%
214 ordered_logistic,pareto,%
215 pareto_type_2,poisson,%
216 poisson_log,rayleigh,%
217 scaled_inv_chi_square,skew_normal,%
218 student_t,uniform,%
219 von_mises,weibull,%
220 wiener,wishart%
221 \quad \}, %
222 otherkeywords={<-,~},%
223 sensitive=true,%
224 morecomment=[1]\{\{\}\}\,%
225 morecomment=[1]{\{\frac{\}}{\}}226 morecomment=[n]{/*}{*/},%
227 string=[d]"%,
228 literate={<-}{{$\leftarrow$}}1 {~}{{$\sim$}}1%
229 }
```
### Change History

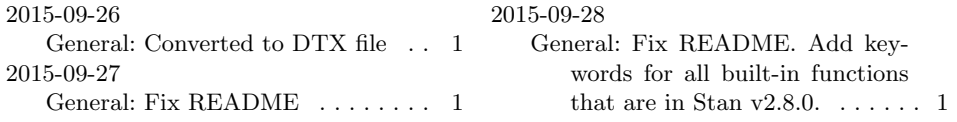

### Index

Numbers written in italic refer to the page where the corresponding entry is described; numbers underlined refer to the code line of the definition; numbers in roman refer to the code lines where the entry is used.

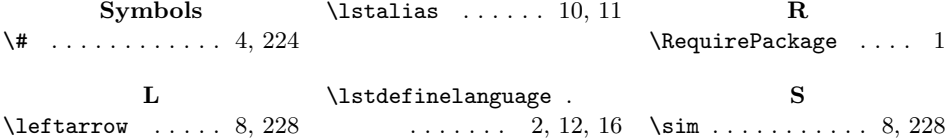